# **Getting started with UNITY lasers**

## **ILDA setup**

Watch the tutorial videos below to get started with your UNITY Laser Projector.

#### **PC setup (with FB4)**

### **Lighting console setup (with FB4)**

## **Stand-alone (auto) mode (with FB4)**

\* **[Click here to continue and start with QuickShow](http://wiki.pangolin.com/doku.php?id=quickshow:video:quickshow_quickhints_introduction_and_quick_setup)**

\* **[Getting started with BEYOND](http://wiki.pangolin.com/doku.php?id=beyond:video:how_to_use_the_beyond_licensing_and_registration_system)**

From: <http://wiki.pangolin.com/> - **Complete Help Docs**

Permanent link: **[http://wiki.pangolin.com/doku.php?id=laserprojectors:getting\\_started\\_with\\_unity\\_lasers&rev=1642677841](http://wiki.pangolin.com/doku.php?id=laserprojectors:getting_started_with_unity_lasers&rev=1642677841)**

Last update: **2022/01/20 12:24**

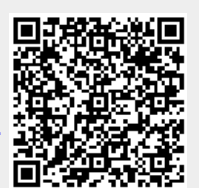